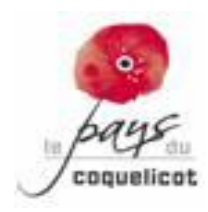

## AVIS DE CONSULTATION DES PROPRIETAIRES ET DES OCCUPANTS DES ZONES D'ACTIVITE ECONOMIQUE DE LA COMMUNAUTE DE COMMUNES DU PAYS DU COQUELICOT

En application de l'article L.318-8-2 du Code de l'Urbanisme, la Communauté de communes du Pays du Coquelicot a établi un inventaire des zones d'activité économique (ZAE) situées sur son territoire.

Avant approbation de l'inventaire, les propriétaires et occupants des zones d'activité économique identifiées sont invités à prendre connaissance de l'inventaire et à en vérifier l'exactitude des données les concernant à partir du mardi 11 avril 2023 au jeudi 11 mai 2023 inclus.

Les modalités de consultation de l'inventaire sont les suivantes :

 **Au siège de l'EPCI**, où un dossier comportant les pièces de l'inventaire à vérifier est présent pendant toute la durée de la consultation. **A l'adresse suivante : 6 rue Emile Zola 80300 ALBERT Horaires d'ouverture : du lundi au vendredi de 9h à 12h et de 13h30 à 17h30**

**En ligne**, où les données ont été partiellement anonymisées, sur la plateforme en cliquant ici <http://carto.aduga.org/> et choisir "Inventaire ZAE Consultation"

Les propriétaires fonciers des zones d'activité économique sont invités à se rendre au siège de l'EPCI pour prendre connaissance des données non-anonymisées.

Les zones d'activité économique concernées par la consultation sont les suivantes :

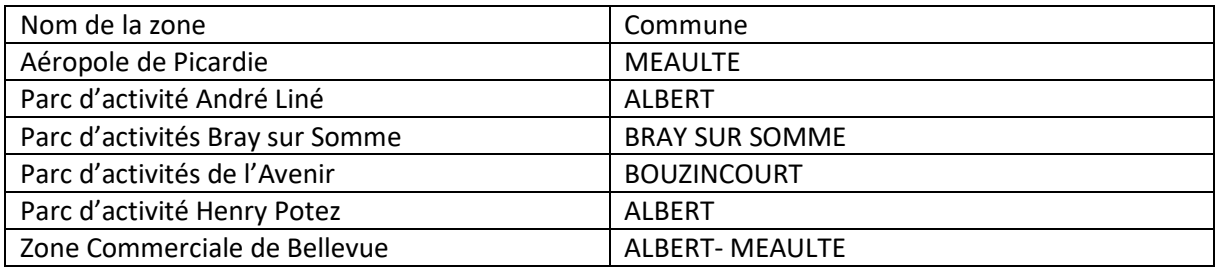

Les remarques et les observations sur l'inventaire des zones d'activité économique pourront être envoyées pendant toute la durée de la consultation à l'adresse suivante : **consultation\_zae@grandamienois.org** 

/!\ La constitution de l'inventaire a été arrêtée en août 2022. Si vous signalez un changement intervenu entre août 2022 et avril 2023, merci de préciser la date où celui-ci est devenu effectif (ex : achat d'un terrain, ouverture d'une nouvelle activité, etc.).

## **Documents associés :**

- Notice méthodologique de l'Inventaire des Zones d'Activité Economique